## Обработка фотографий в программе Lightroom

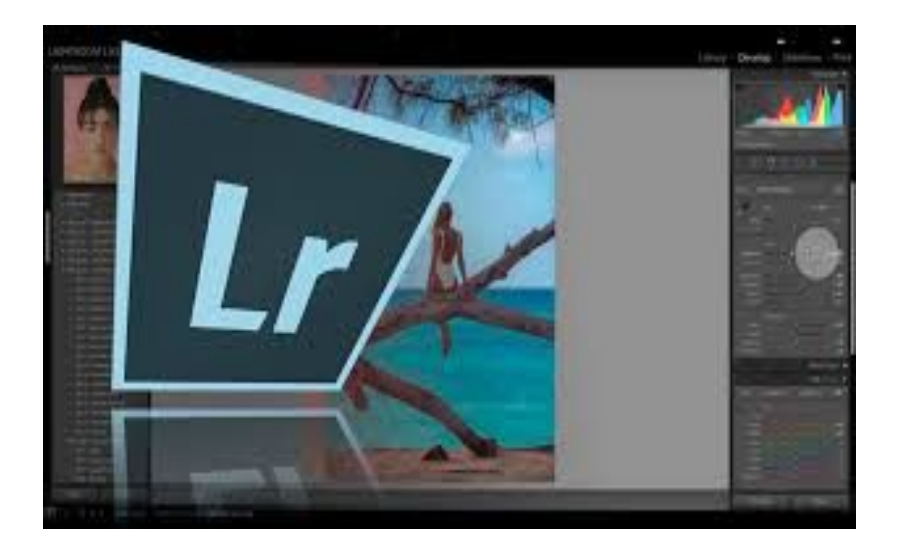

Выполнила:

Студентка 1 курса

ФКМ РСО-2

Холкина Влада

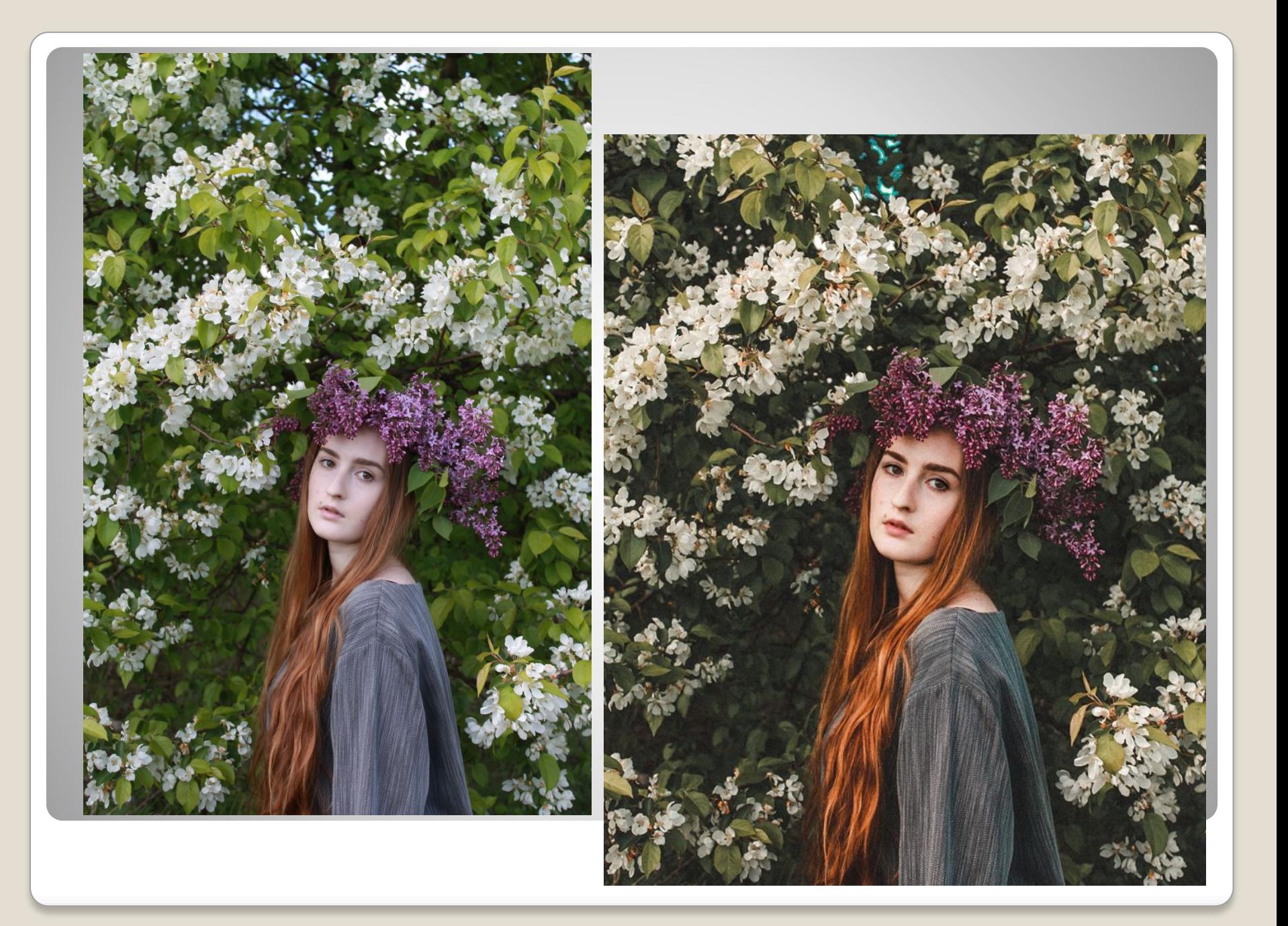

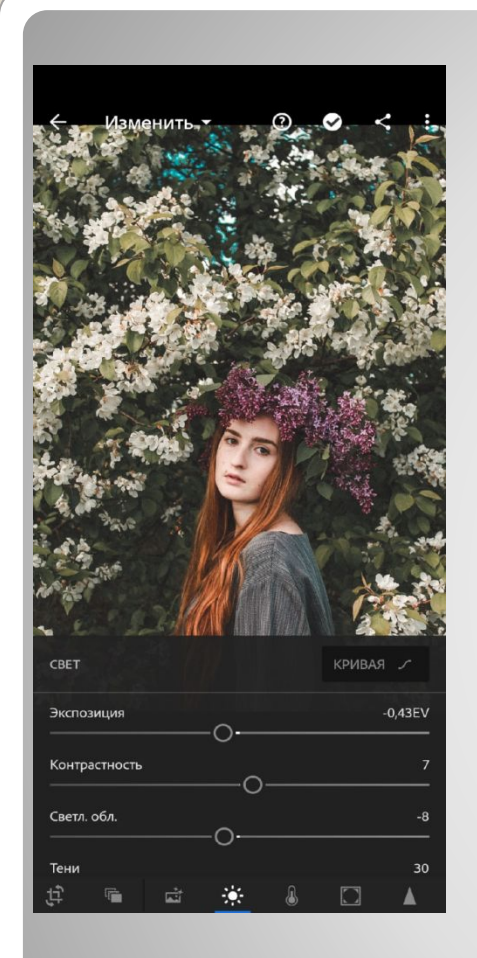

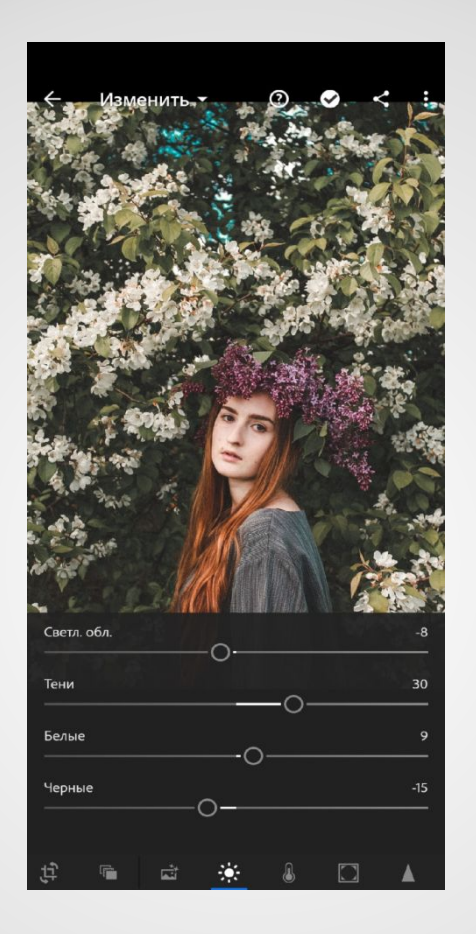

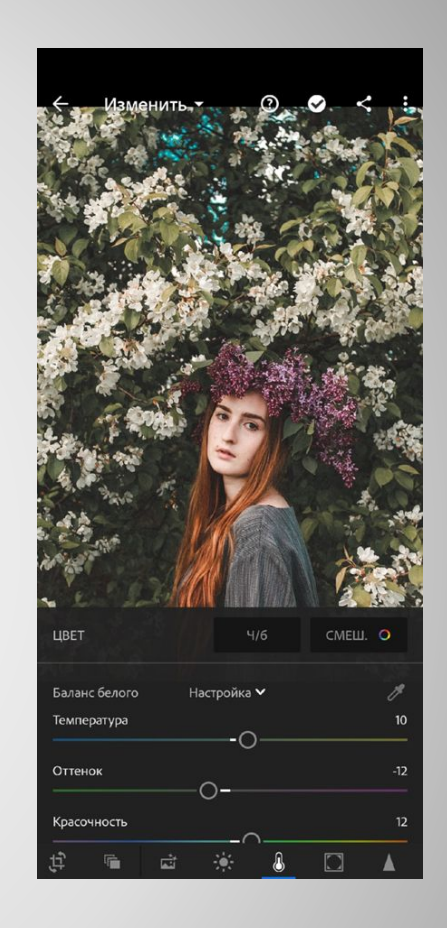

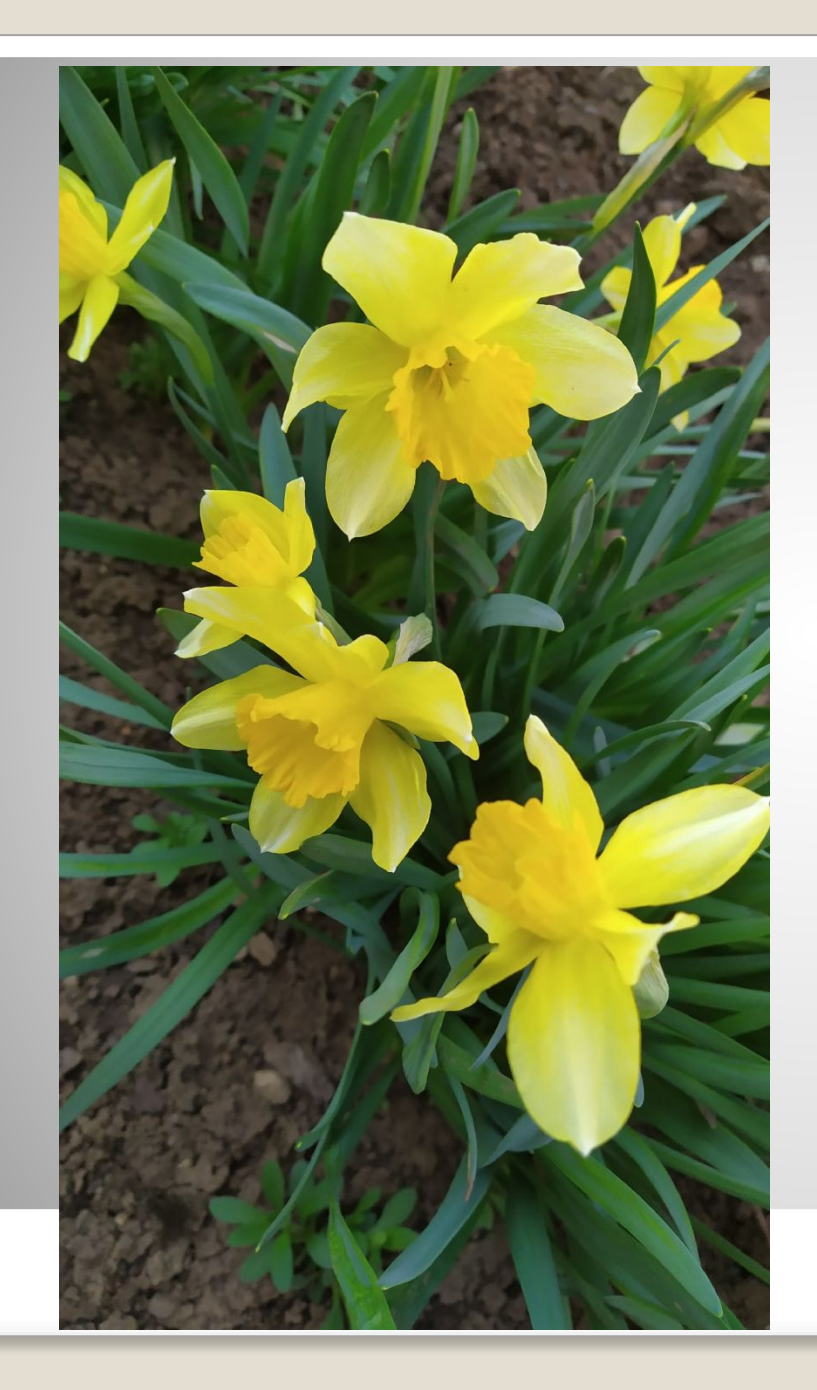

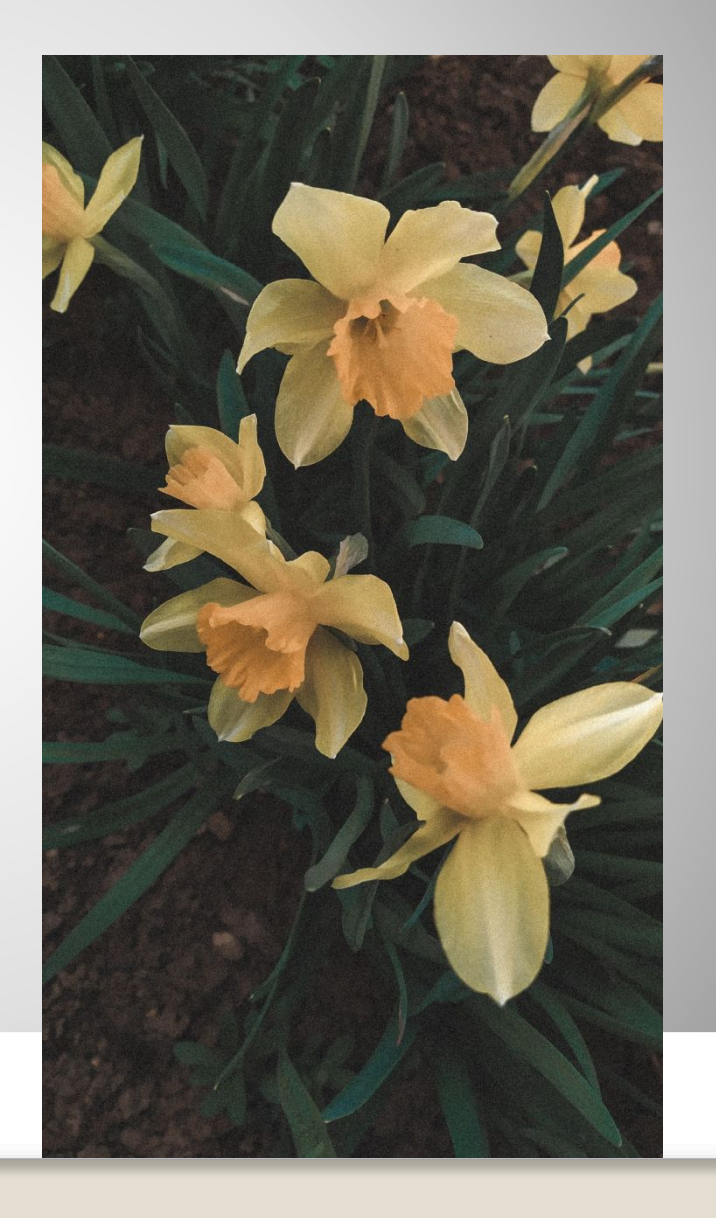

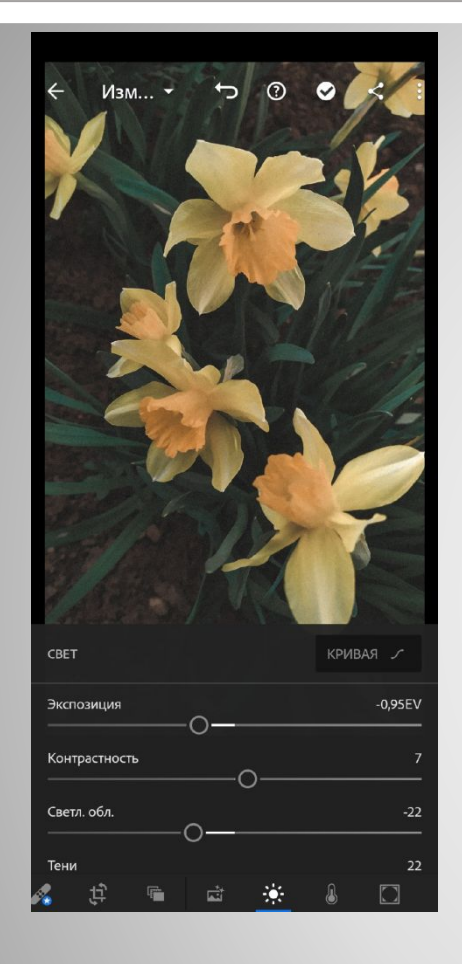

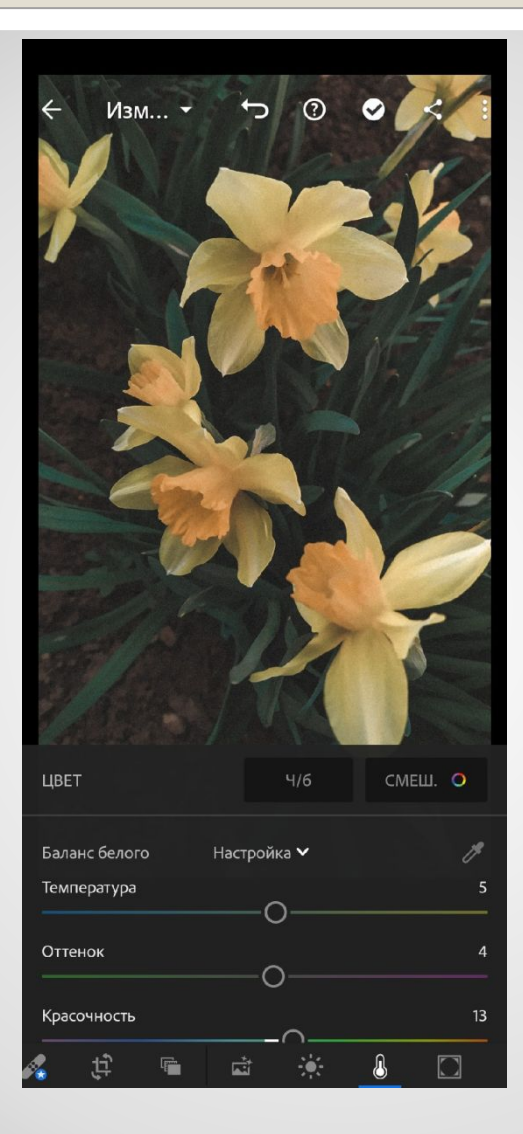

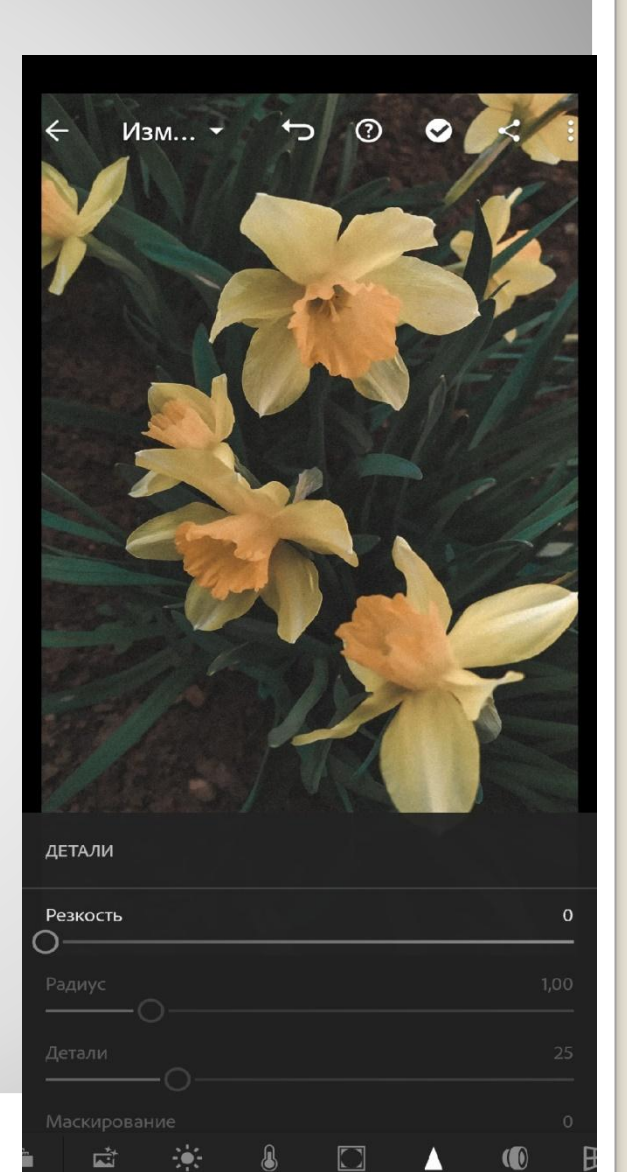

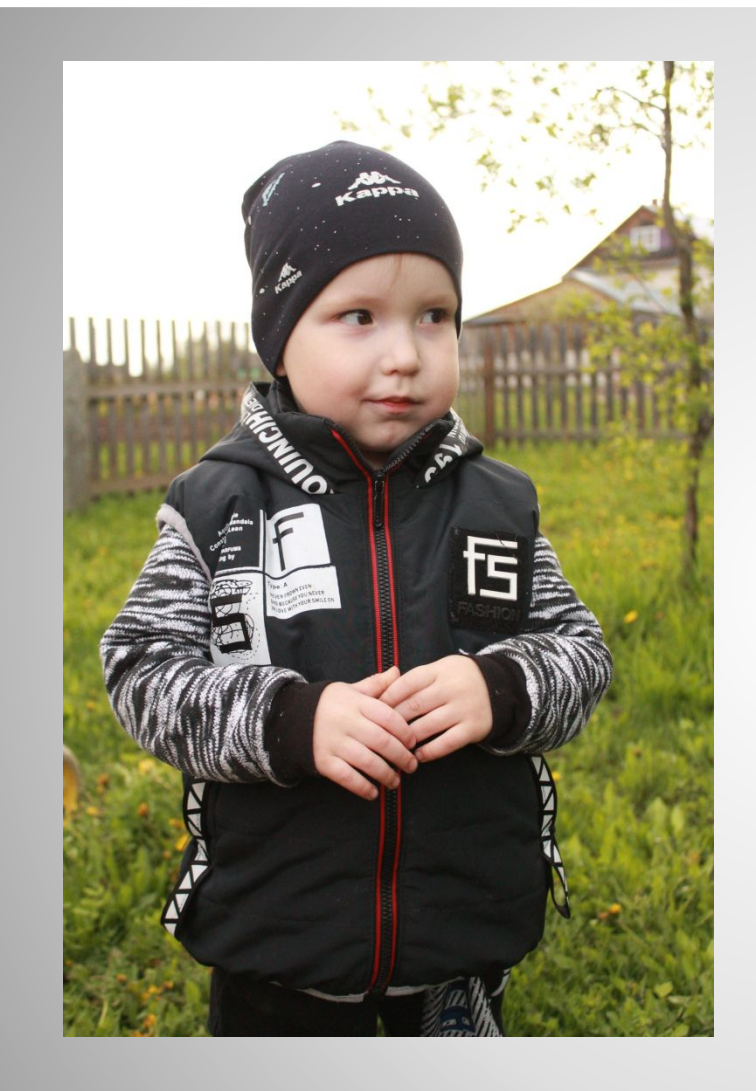

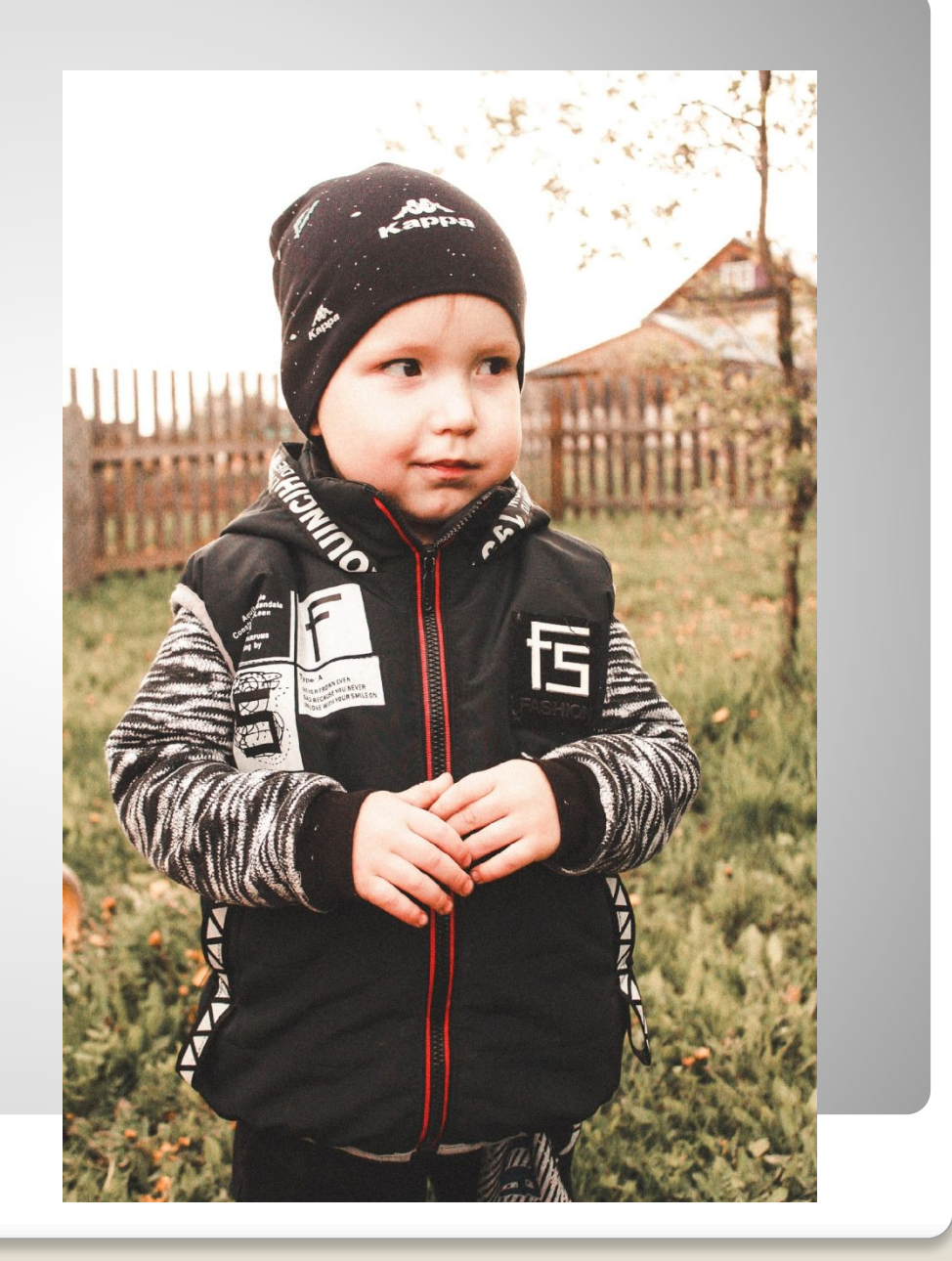

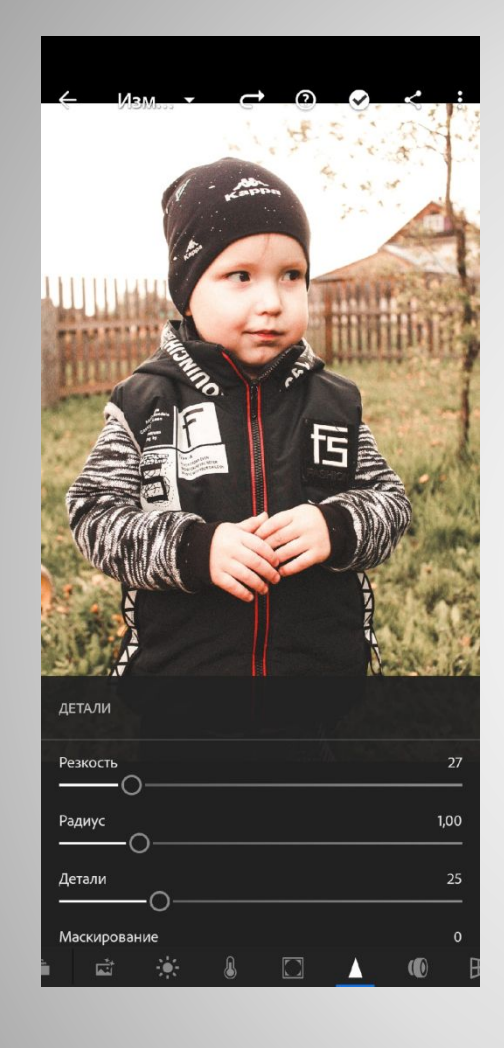

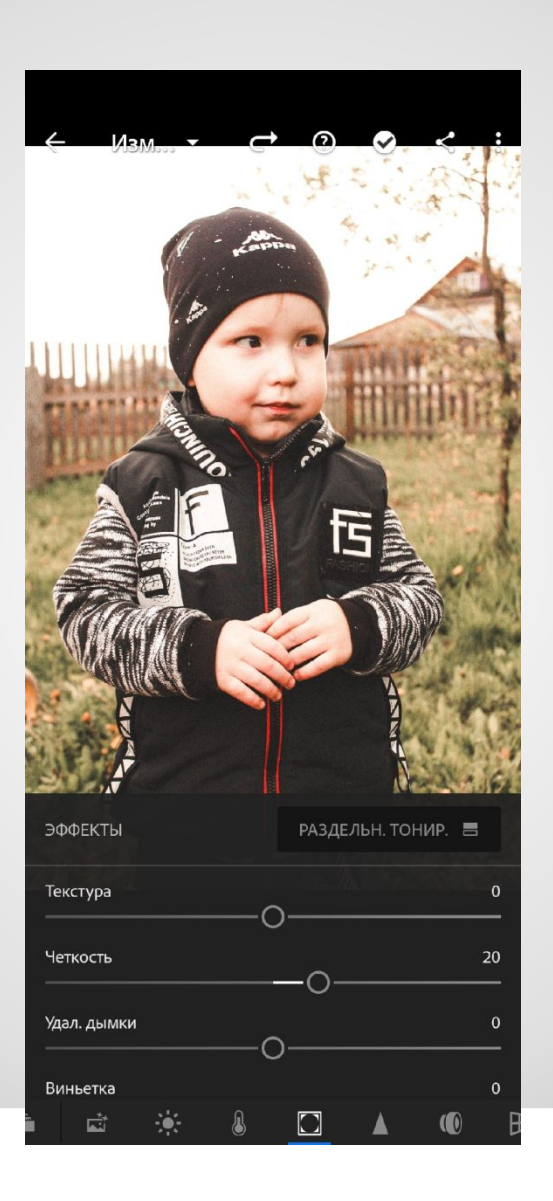

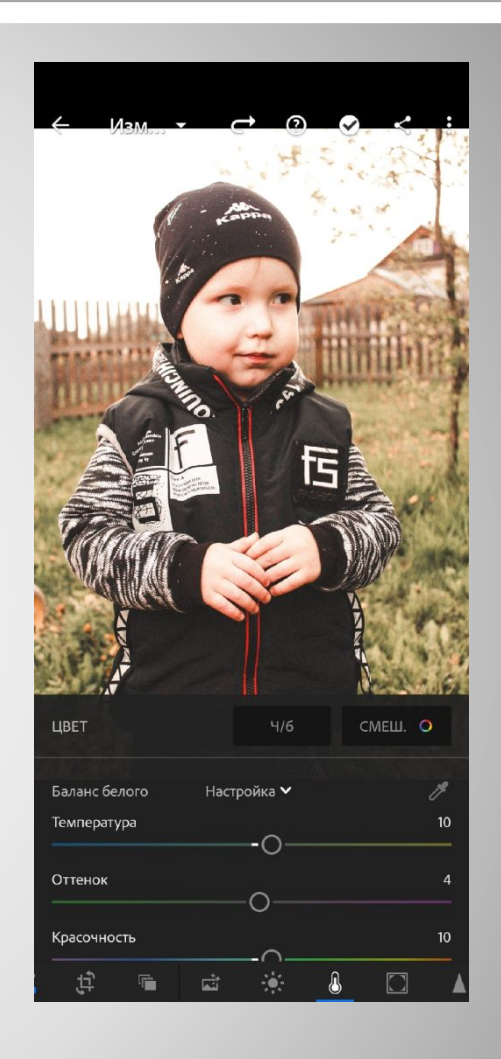

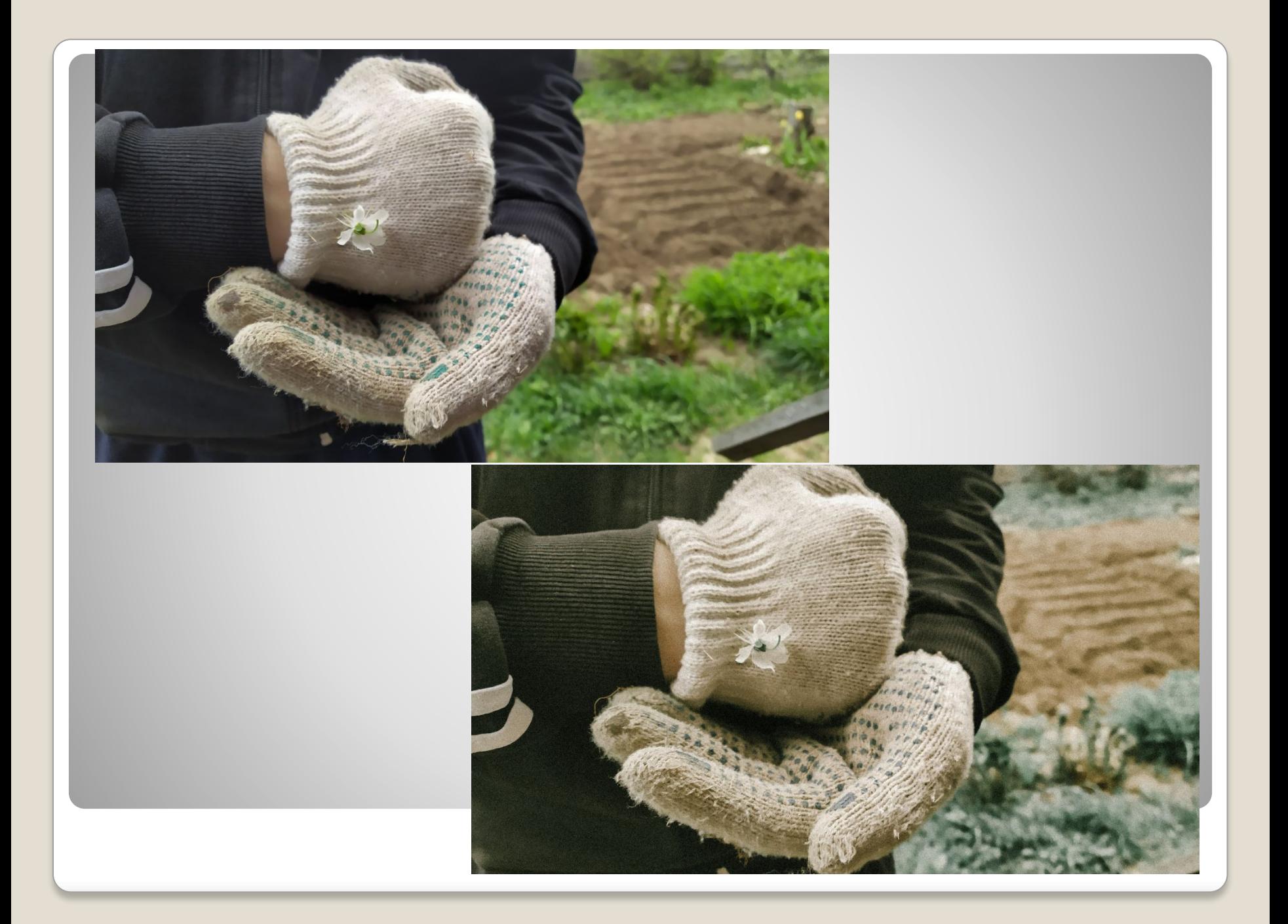

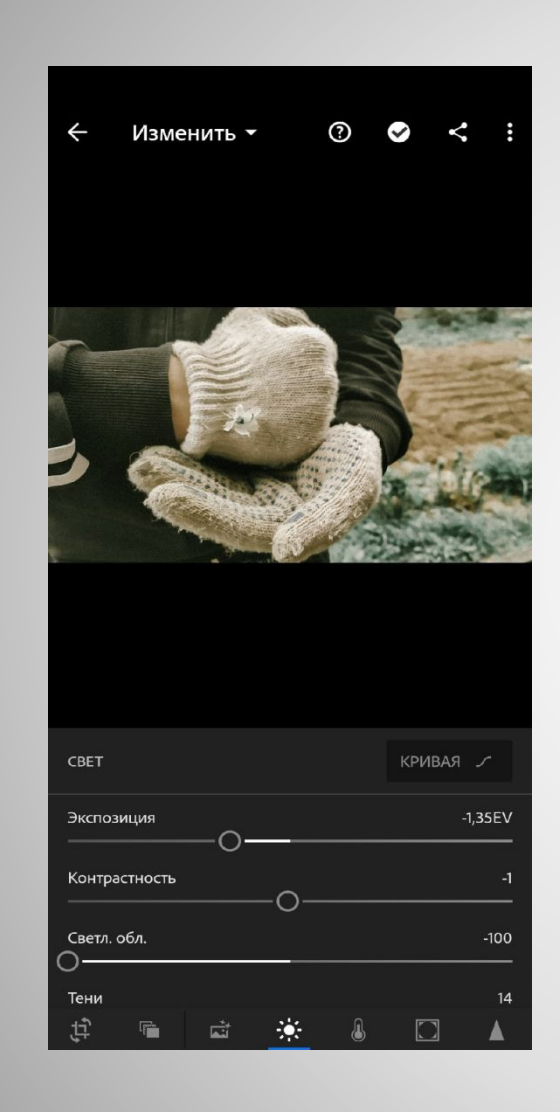

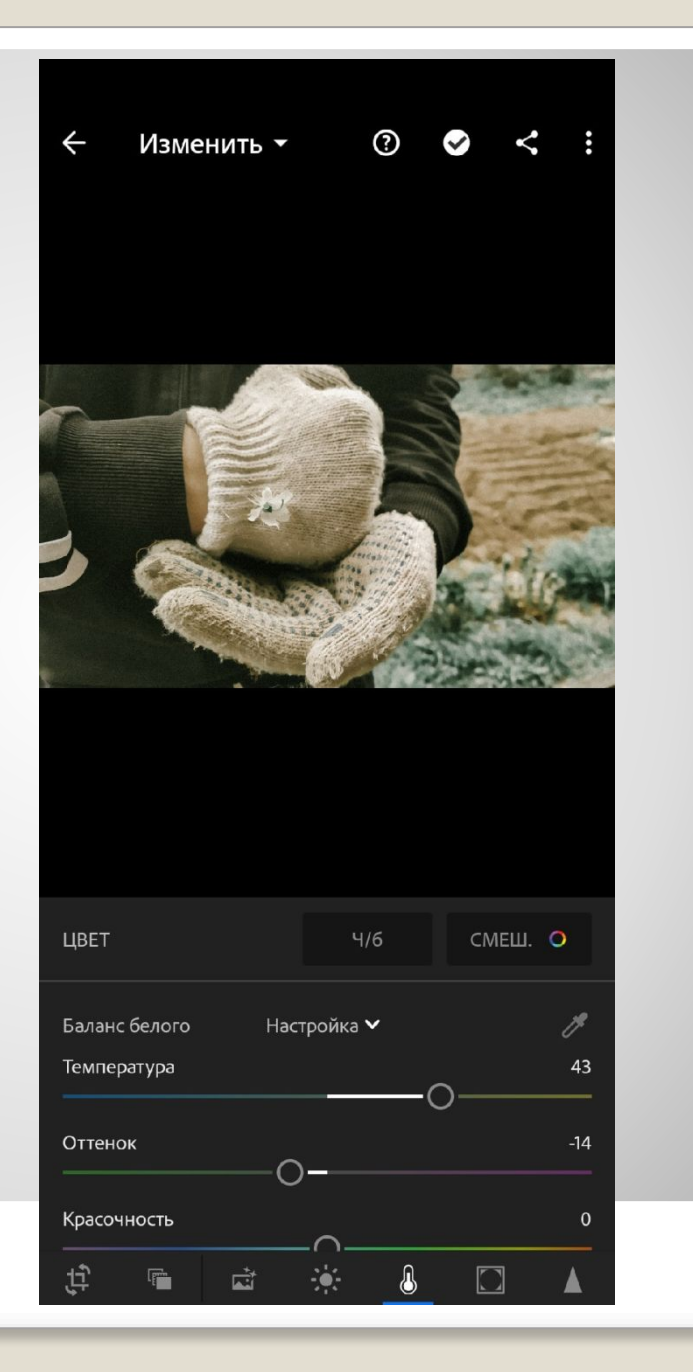